```
-silent
```

```
java -jar yellowfin-yyyymmdd-full.jar -silent install.properties
java -jar yellowfin-yyyymmdd-full.jar -silent install.properties
        option.winservice=true
        option.serverport=8090
```
java -jar yellowfin-yyyymmdd-full.jar -silent option.winservice=true option.serverport=8090

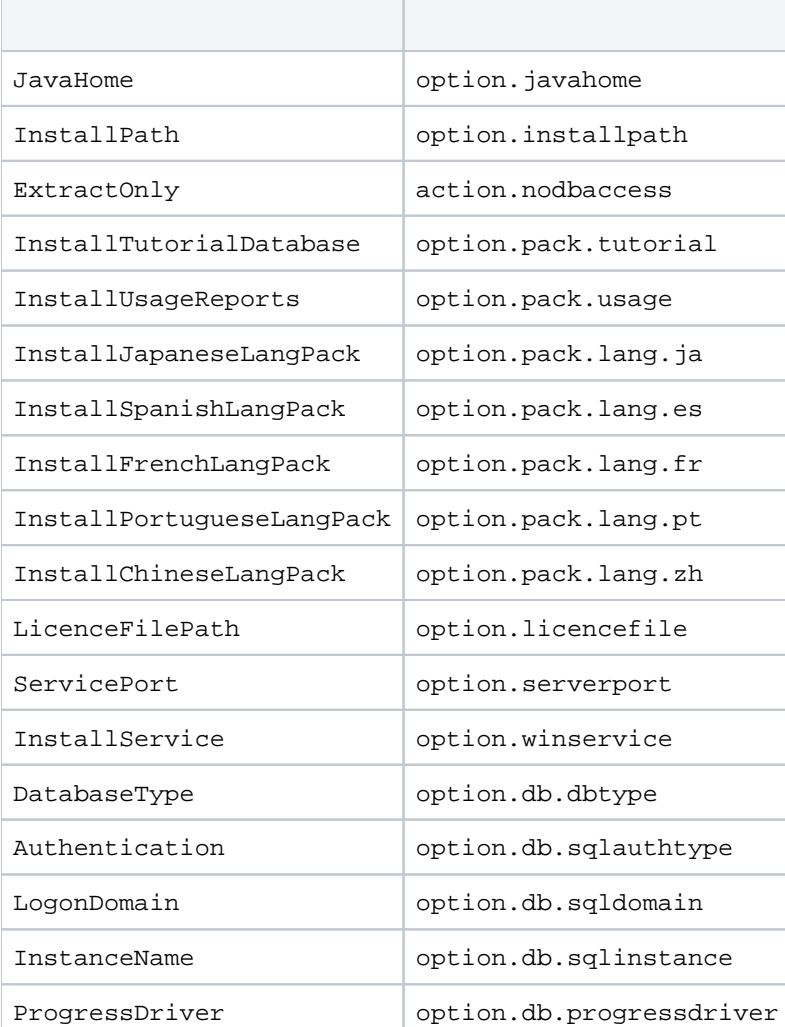

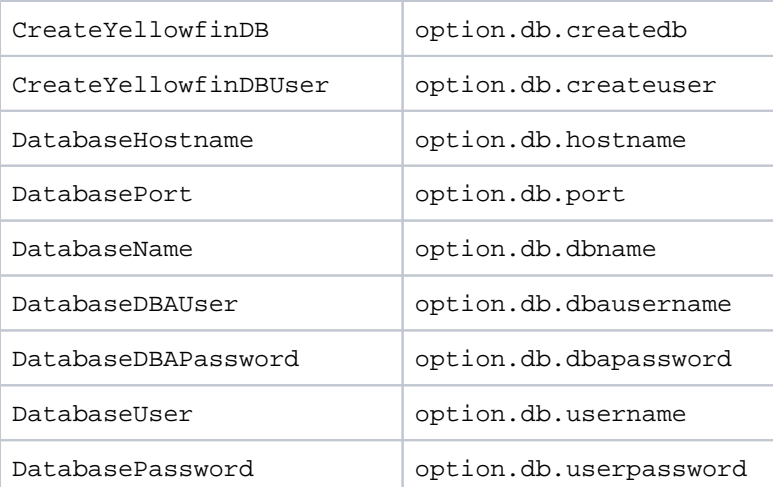

InstallPath=/applications/yellowfin InstallTutorialDatabase=True InstallUsageReports=True InstallJapaneseLangPack=False InstallSpanishLangPack=False ServicePort=8080 InstallService=False DatabaseType=MySQL CreateYellowfinDB=True CreateYellowfinDBUser=False DatabaseHostname=localhost DatabaseName=yellowfin DatabaseDBAUser=root DatabaseDBAPassword= DatabaseUser=yf DatabasePassword=secret